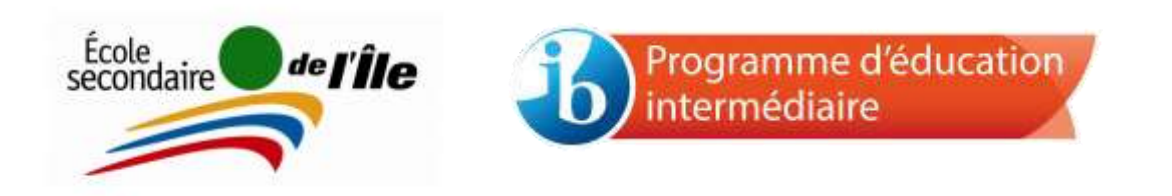

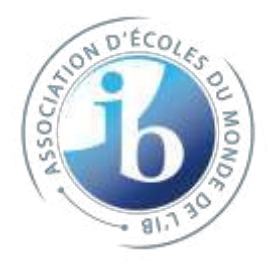

## **Guide méthodologique 2 e cycle**

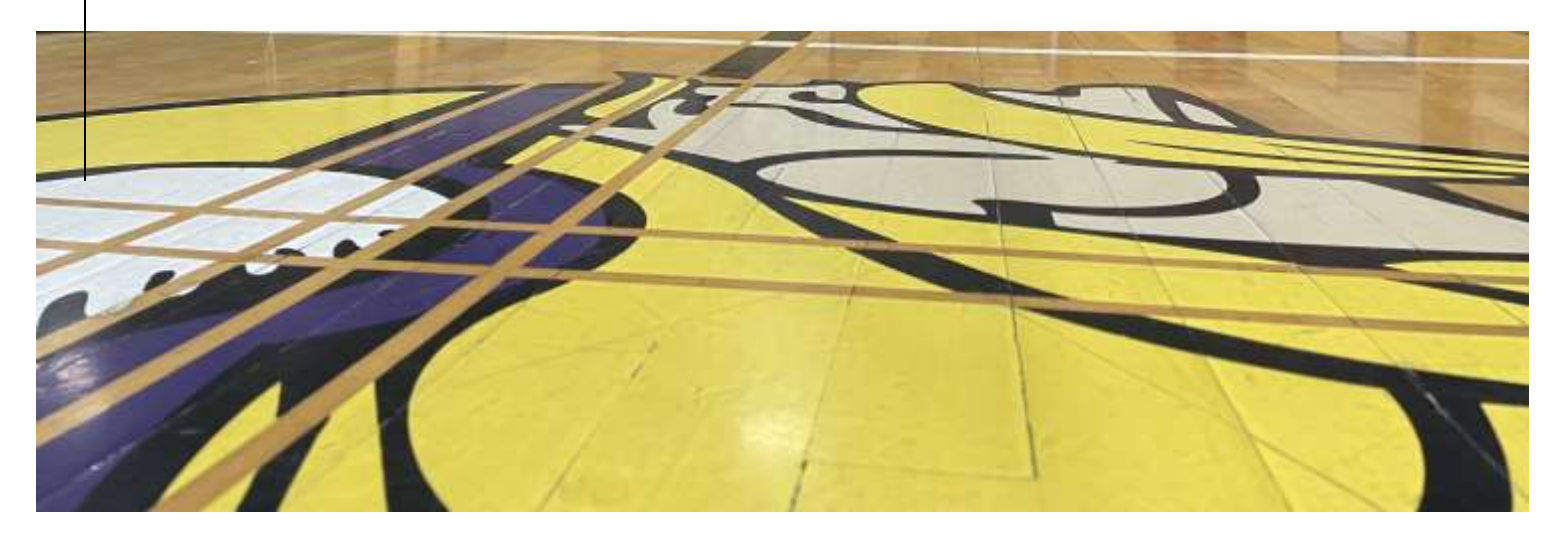

**Version 2021-2022**

#### **Table des matières**

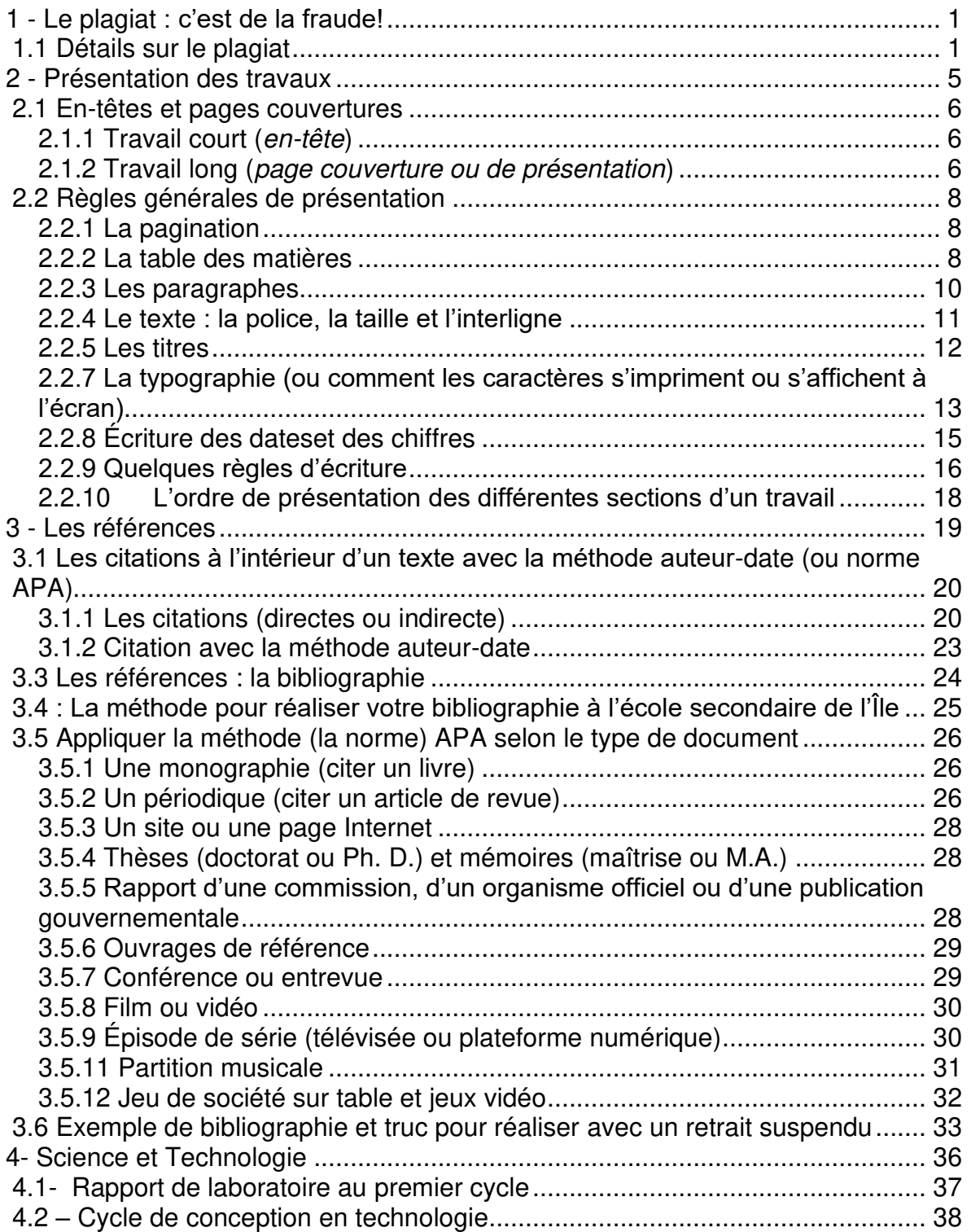

**1 - Le plagiat : c'est de la fraude!**

**I** 

<span id="page-2-1"></span><span id="page-2-0"></span>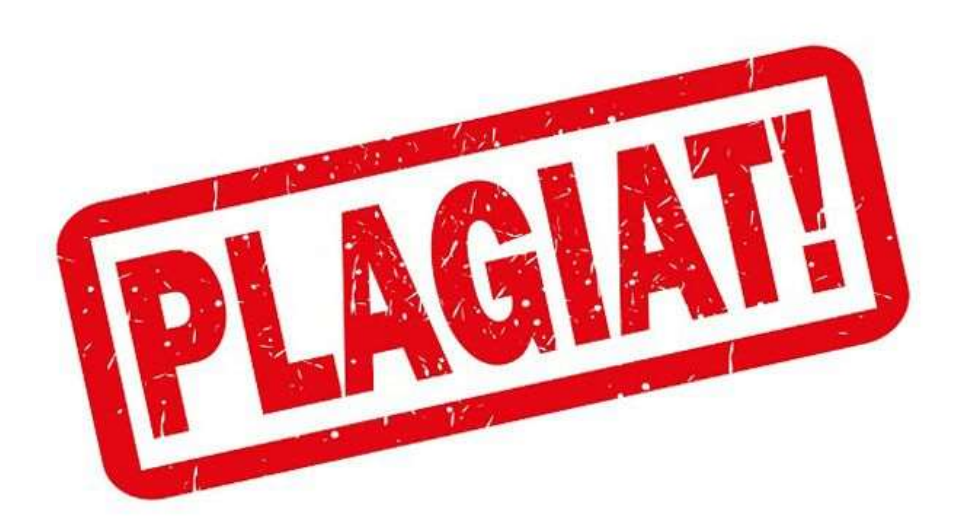

**1.1 Détails sur le plagiat** 

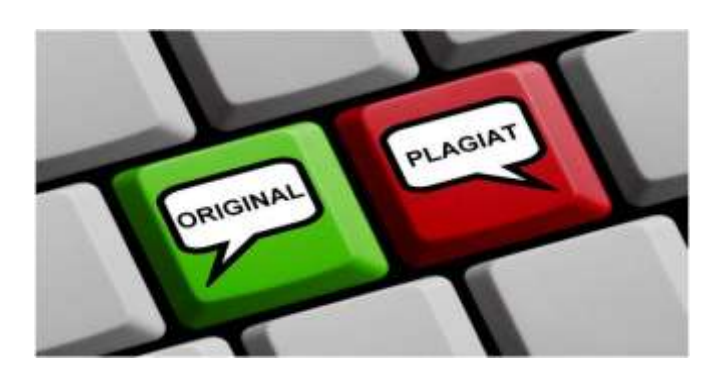

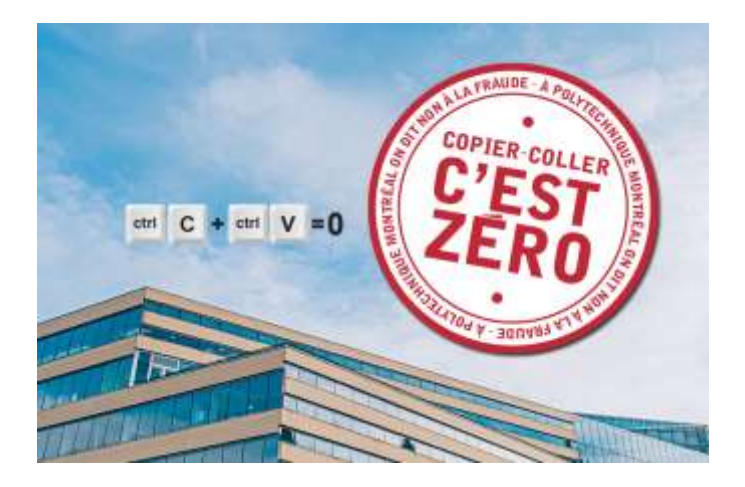

## Types de plagiat

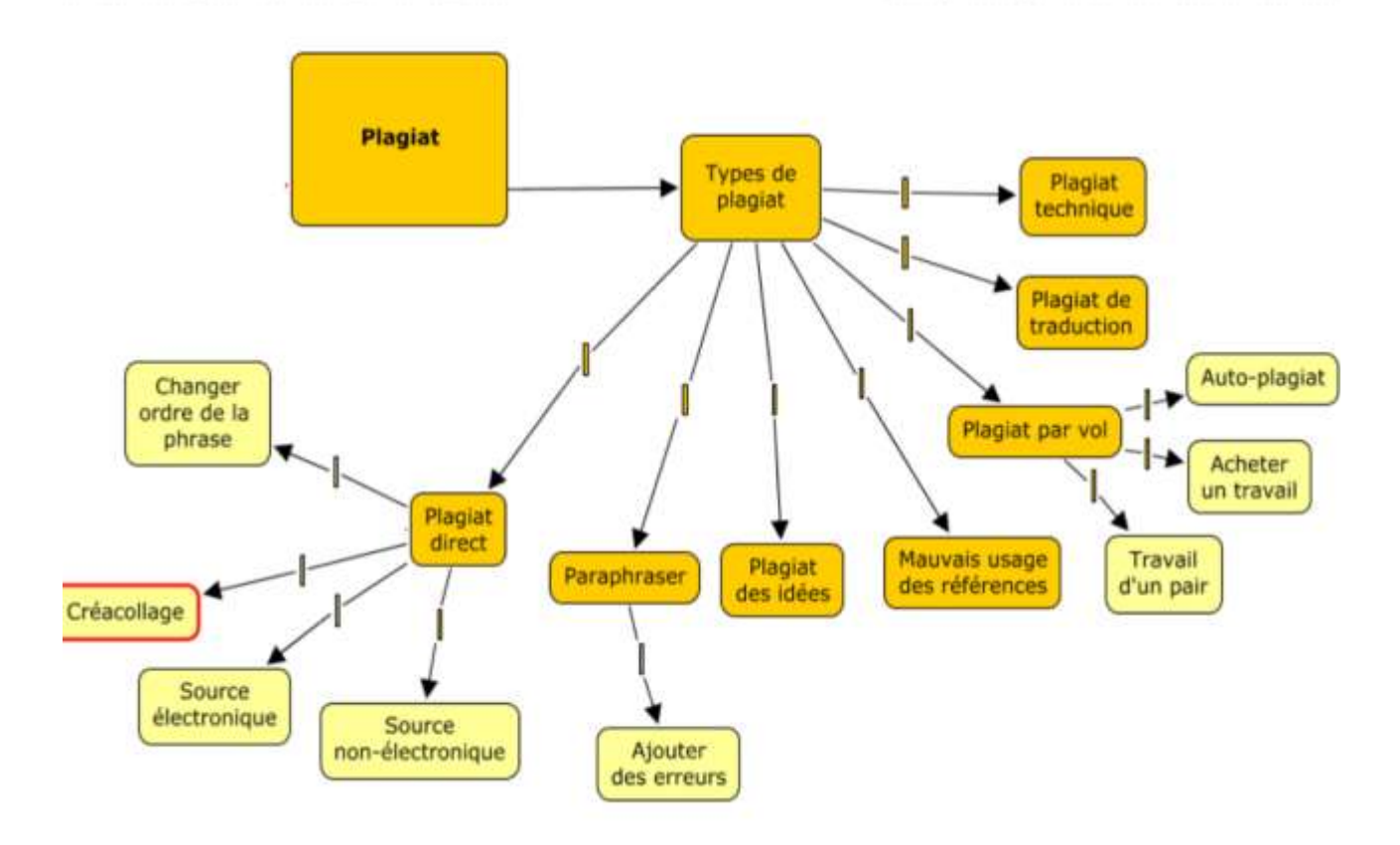

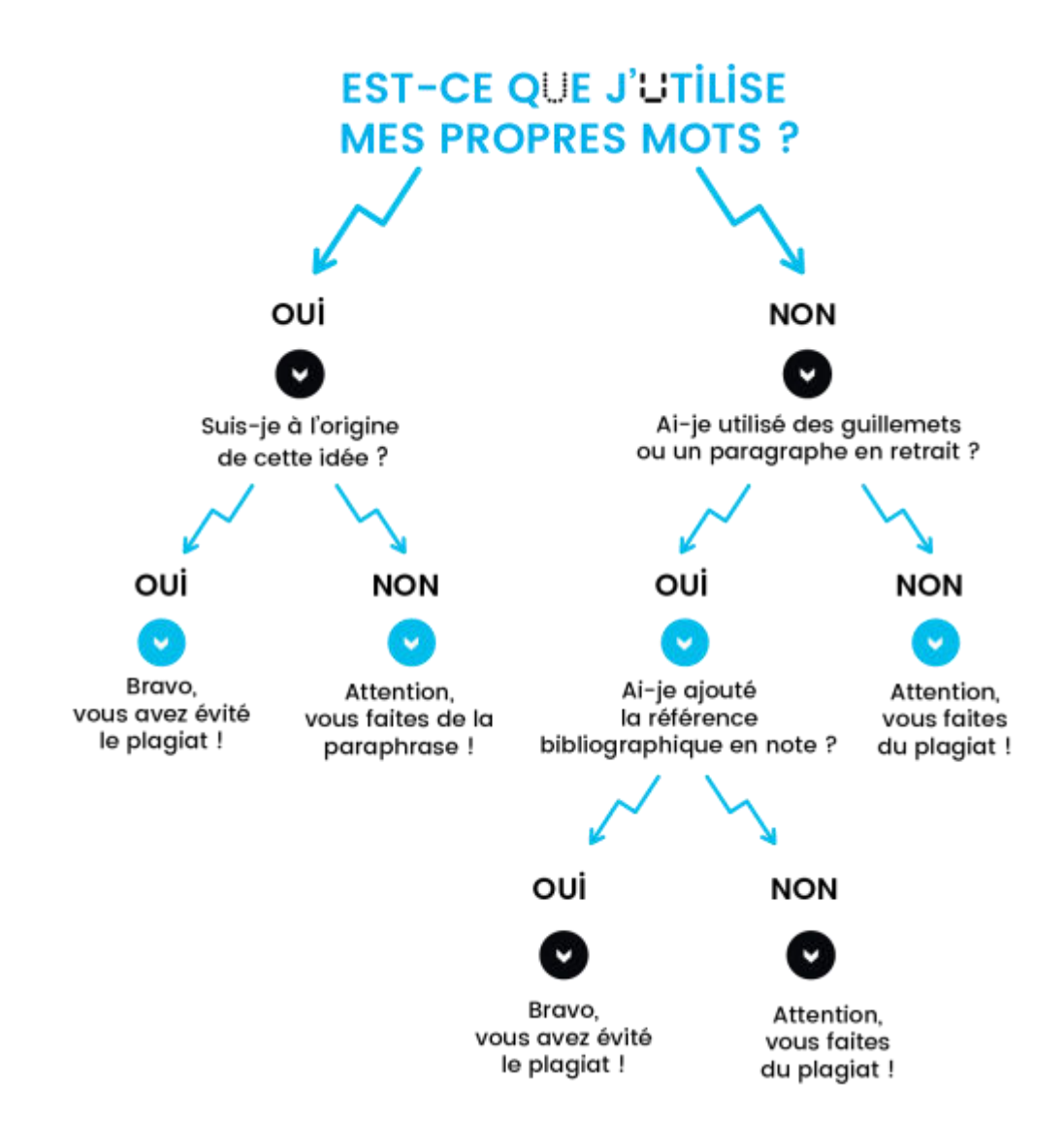

#### **Les conséquences d'une mauvaise conduite en matière d'intégrité**

Le plagiat peut entraîner des conséquences graves. Comme il est décrit dans le code de vie, un élève coupable de plagiat est un élève qui a copié le travail d'un autre, qui a permis à l'autre de copier son travail ou qui copie (ou résume) l'idée d'un auteur sans indiquer les sources.

Les élèves qui sont pris à tricher et/ou à plagier lors d'une évaluation en **classe ou à la maison peuvent obtenir la note de 0%**.

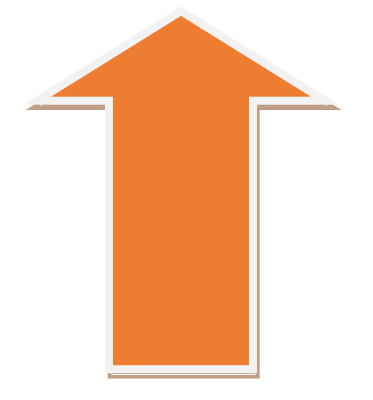

#### **En résumé, tu plagies lorsque :**

- tu as **simplement recopié** sans guillemets ni mention de ta source;
- tu **as emprunté les idées** *ou l'opinion* d'un autre en changeant les mots ou l'ordre de ceux-ci, en utilisant des synonymes ou en effectuant une traduction sans mention de ta source.

#### **Il faut donc toujours :**

- placer entre guillemets lorsqu'on reprend « les mots exacts » (citation**) dans le texte**.
- citer un auteur/autrice en mentionnant la source **dans le texte**.
- mentionner le nom de l'auteur/trice dont on emprunte les idées **dans le texte**, en choisissant un moyen qui est offert dans ce guide.
- citer/mentionner la source dans le texte lorsqu'on emploie une paraphrase. *La paraphrase est un emprunt. Elle ne t'appartient pas. Si tu ne*  **mentionnes pas la source***, tu commets un vol. Faire passer l'opinion d'un autre pour la sienne, c'est aussi une fraude.*
- présenter une bibliographie à la fin de ton travail **en reprenant toutes les sources utilisées dans ton texte**.

#### **Sources des images pour cette section :**

- **Plagiat!**: FlashGarneau. Les nouvelles du Cégep Garneau. Consulté en ligne le 8 sept. 2021 : <https://flash.cegepgarneau.ca/publications/magister-un-antidote-au-plagiat>
- **Clavier Original – Plagiat** : Antoine P. (26 janvier 2021). Que font les logiciels anti-plagiat ? Ma Chronique. Consulté en ligne le 8 septembre 2021 à [https://machronique.com/que-font-les](https://machronique.com/que-font-les-logiciels-anti-plagiat/)[logiciels-anti-plagiat/](https://machronique.com/que-font-les-logiciels-anti-plagiat/)
- **Copier-coller c'est zéro** : *Plagier c'est*… Polytechnique de Montréal. Consulté en ligne le 8 septembre 2021 :<https://etudiant.polymtl.ca/plagiat/>
- **Types de plagiat** : avec l'aimable autorisation de Mme Martine Peters, professeur à l'Université du Québec en Outaouais.
- **Est-ce que j'utilise mes propres mots?** Vous avez un doute? Université d'Anger (France). Consulté en ligne le 8 septembre 2021 : [https://www.univ-angers.fr/fr/vous-etes/etudiant](https://www.univ-angers.fr/fr/vous-etes/etudiant-e/examens/plagiat/vous-avez-un-doute.html)[e/examens/plagiat/vous-avez-un-doute.html](https://www.univ-angers.fr/fr/vous-etes/etudiant-e/examens/plagiat/vous-avez-un-doute.html)

# **II**

## <span id="page-6-0"></span>**2 - Présentation des travaux**

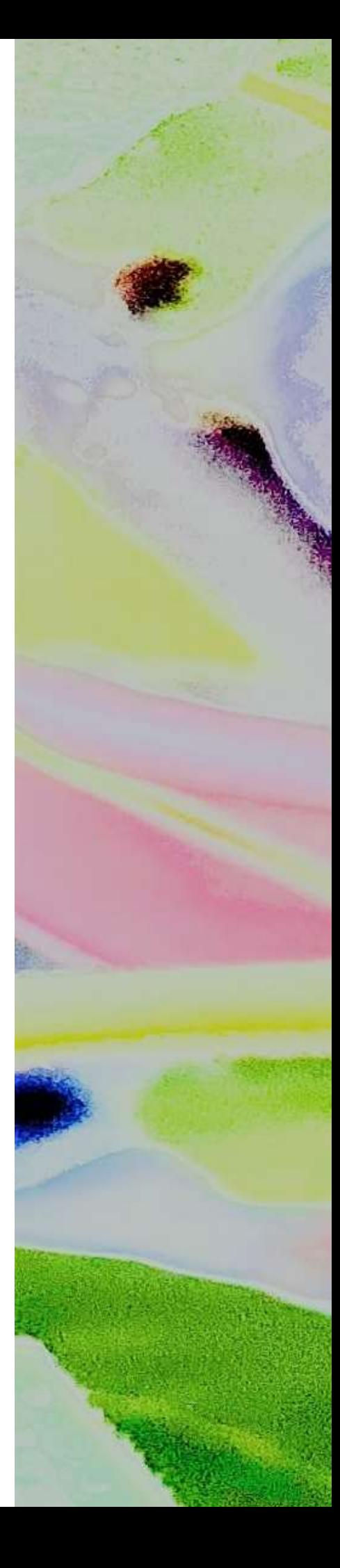

#### <span id="page-7-0"></span>**2.1 En-têtes et pages couvertures**

<span id="page-7-1"></span>**2.1.1 Travail court (**en-tête**)** 

Cette section reprend les pages sur la méthodologie à la fin de ton agenda. Dans un travail court, qu'il soit manuscrit (écrit à la main) ou numérique (à l'ordinateur), **l'entête se fait dans le haut de la page**:

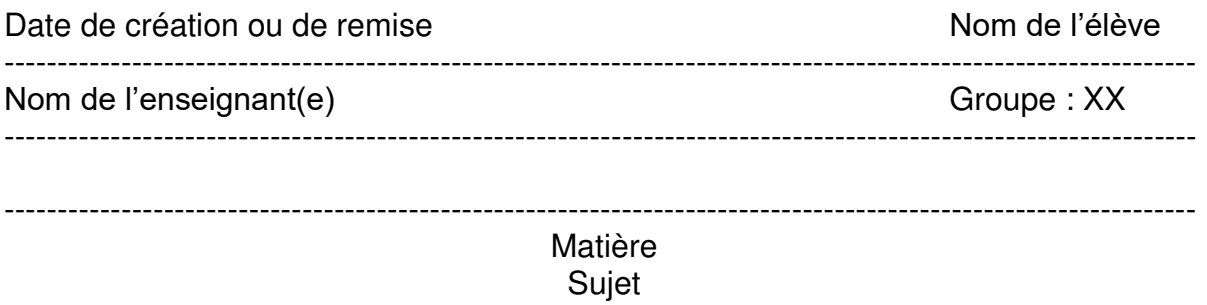

Conseils pour les en-têtes et les travaux manuscrits :

- L'encre bleue ou noire peut être utilisée.
- Il faut éviter les ratures et l'utilisation abusive du correcteur (liquide ou sec).

#### <span id="page-7-2"></span>**2.1.2 Travail long (**page couverture ou de présentation**)**

Dans un travail long, la **couverture** (ou page de présentation) occupe toute la première page. Le modèle de la page suivante reprend celui de ton agenda.

TITRE DE TON TRAVAIL (sous-titre)

Travail de (matière) présenté à (nom de l'enseignant(e))

> Par (nom de l'élève) (groupe)

École secondaire de l'Île (Date de remise, le mois en lettres)

#### <span id="page-9-0"></span>**2.2 Règles générales de présentation**

#### <span id="page-9-1"></span>**2.2.1 La pagination**

Toutes les pages du travail sont paginées à partir de la page couverture (de présentation). Les pages du texte sont numérotées en chiffres arabes (2, 3, 4…). La page de présentation est comptée, mais **on ne la pagine pas**. **À partir de la page 2, toutes les pages du travail sont paginées, sans exception.**

Pour insérer les numéros de page dans Word, observe l'image ci-dessous :

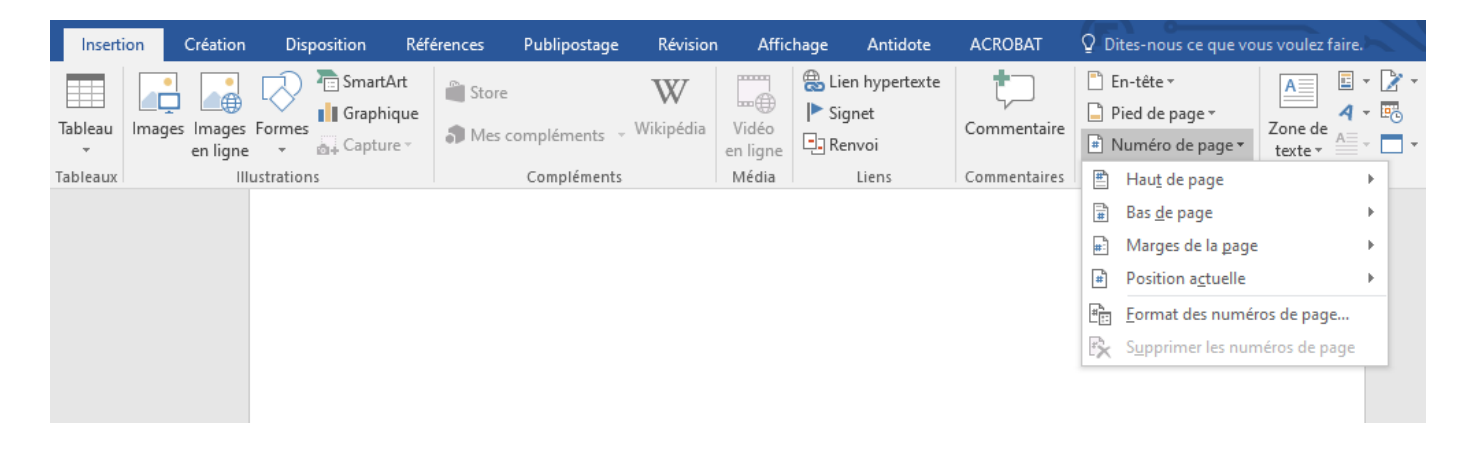

#### <span id="page-9-2"></span>**2.2.2 La table des matières**

Une table des matières est obligatoire aussitôt qu'un travail atteint 10 pages, à moins d'indication contraire. Les **titres des chapitres** doivent être en MAJUSCULE et ceux des sous-titres en minuscules. Les **numéros de pages** doivent être alignés à droite.

Exemple (U. Montréal) :

### **TABLE DES MATIÈRES**

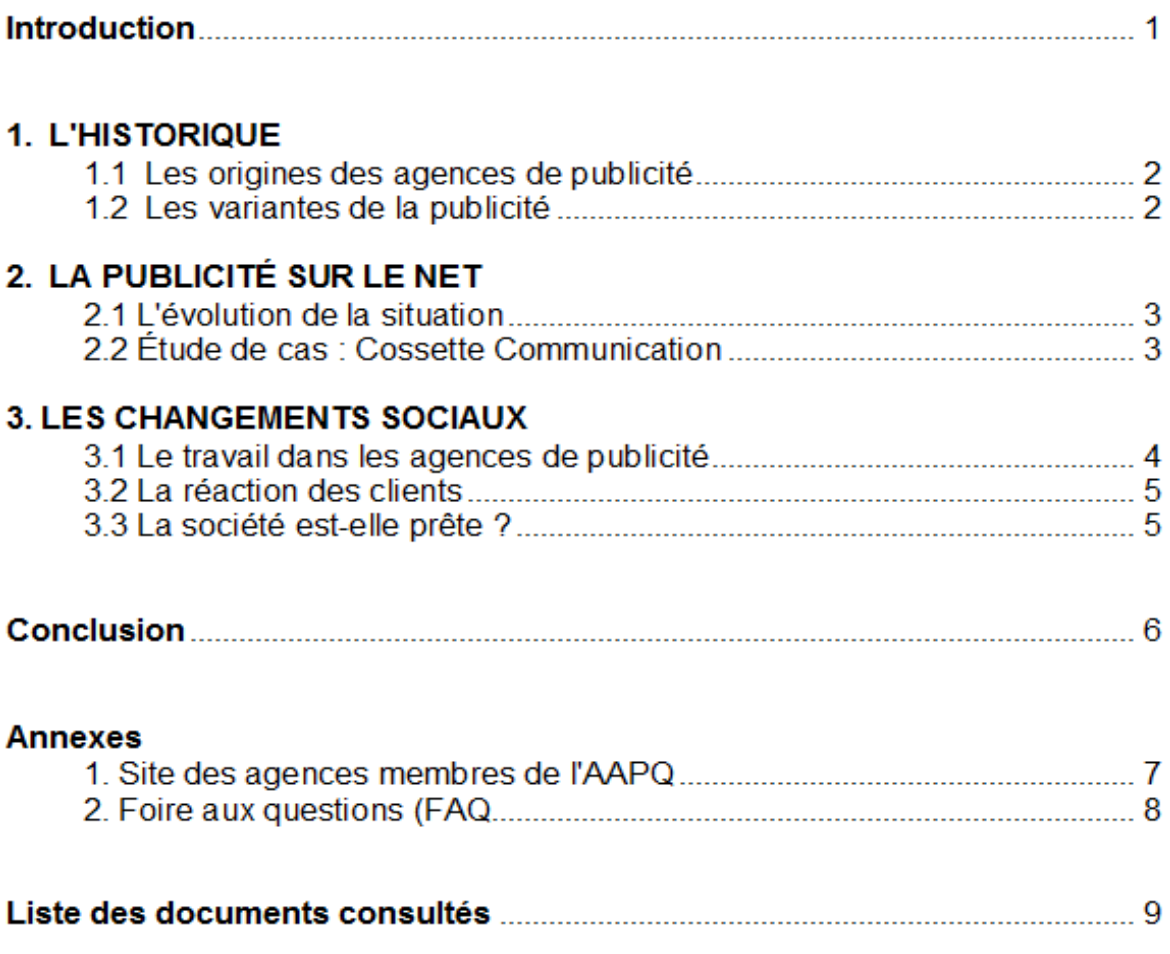

Pour voir d'autres modèles possibles, consultez la page suivante : [UdeMontréal](https://www.ebsi.umontreal.ca/jetrouve/ecrit/mis_page/tabmat2.htm)

#### <span id="page-11-0"></span>**2.2.3 Les paragraphes**

Chaque paragraphe de ton texte doit commencer avec un **alinéa**, c'est-à-dire un espace au début de la première ligne. Un **paragraphe doit contenir au moins deux phrases**. Il devrait donc contenir **une idée principale** (généralement la première phrase) ainsi que des idées qui ont un lien avec elle.

Exemple (Allo prof):

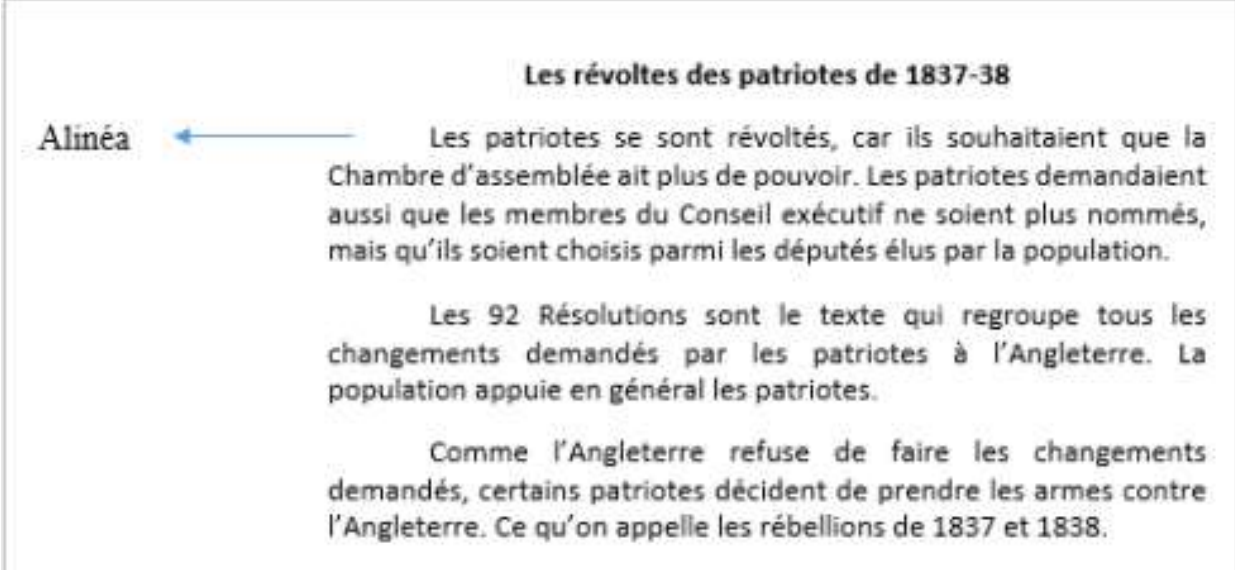

Comme vous pouvez le constater dans l'exemple ci-dessus, les paragraphes sont **justifiés**, ce qui signifie que le texte est aligné sur les deux marges. Un texte justifié facilite la lecture et rend le texte plus lisible. Pour justifier votre texte dans Word, observez l'image suivante.

(Image prise sur un [forum\)](https://forums.macg.co/threads/espacement-texte-dans-une-zone-de-texte-sur-word.1303257/)

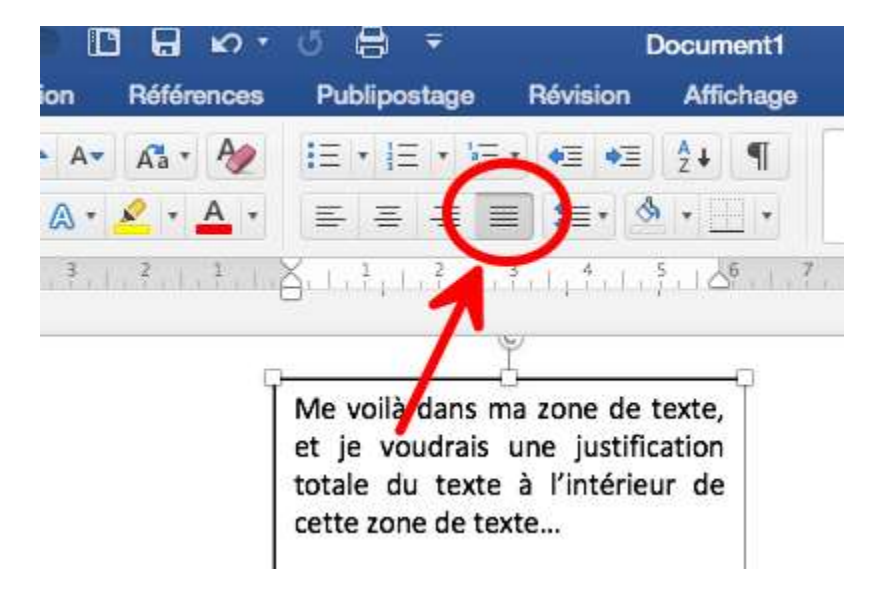

#### <span id="page-12-0"></span>**2.2.4 Le texte : la police, la taille et l'interligne**

Si ton travail est effectué sur un support numérique avec un logiciel de traitement de texte, sélectionne les éléments suivants.

- Une police (la forme et le style des lettres) facile à lire. Les modèles « Arial » et « Times New Roman » conviennent bien.
- La taille sélectionnée doit être de « 12 ».
- L'interligne doit être **double** (2) ou à **un et demi** (1.5), à votre choix à moins d'avis contraire de votre enseignant(e). (Voir l'image ci-dessous)

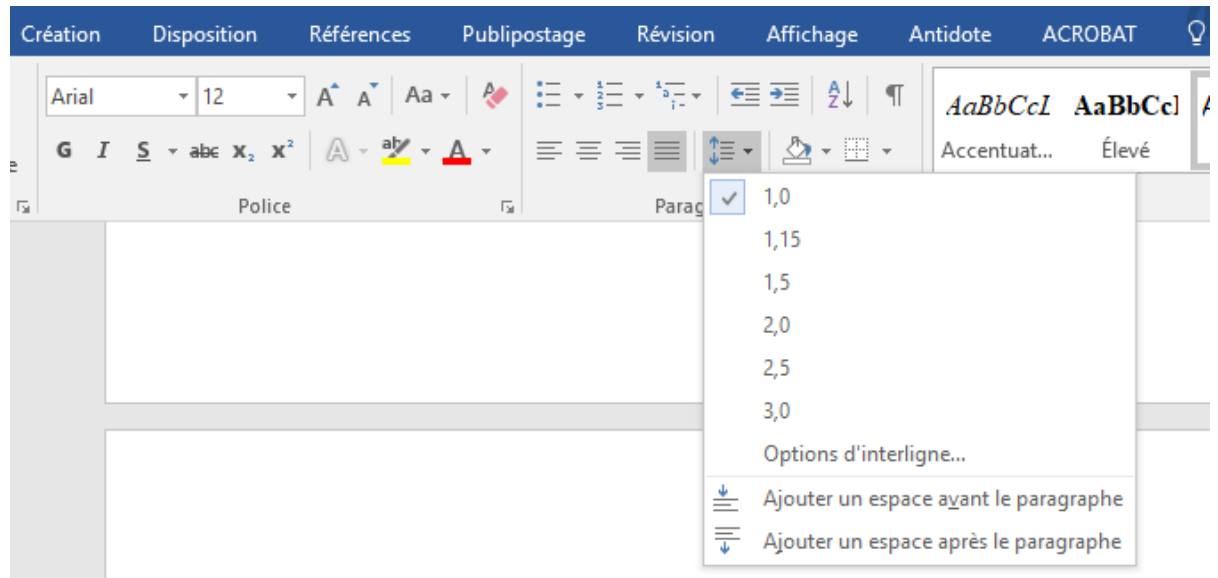

Le présent document a été rédigé avec une police « **Arial** » de taille « **12** ». À noter qu'on **doit éviter de surligner dans un texte**; il est plutôt préférable d'employer l'italique et de modifier l'épaisseur du trait afin d'améliorer la lisibilité du texte.

#### <span id="page-13-0"></span>**2.2.5 Les titres**

Il faut bien distinguer les catégories de titres.

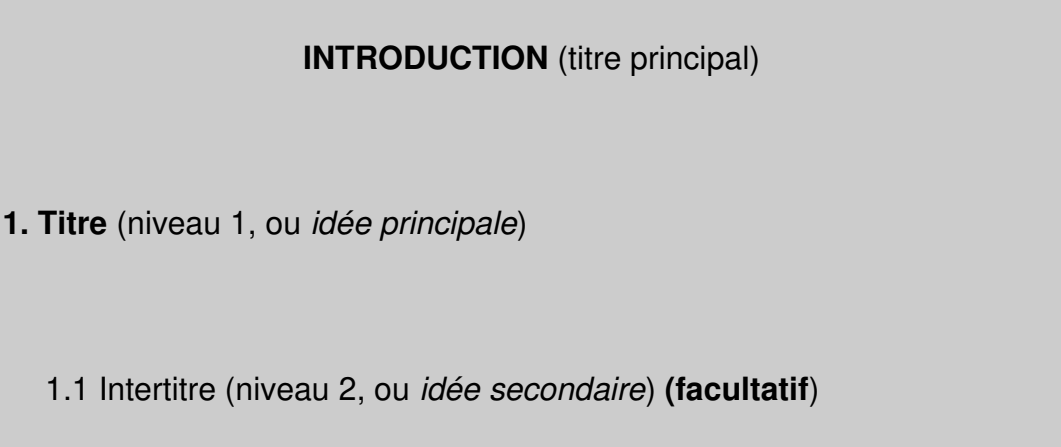

N.B. Cet exemple est à interligne double.

Ainsi :

• Les titres principaux (TITRES des principales **parties** : TABLE DES MATIÈRES, INTRODUCTION, CONCLUSION, ANNEXES, BIBLIOGRAPHIE) sont rédigés en MAJUSCULES ET EN CARACTÈRES GRAS, alignés au centre dans le haut de la page.

#### Ex. : **INTRODUCTION**

Les titres (niveau 1, ou *idée principale*) qui divisent le corps du texte en différentes parties sont alignés à gauche, écrits en minuscules en **caractères gras** précédés d'un interligne triple (sauf si placés en haut d'une nouvelle page) et suivis d'un interligne double. Ces titres sont numérotés avec les chiffres arabes (1, 2,3…).

#### Ex. : **1. Les influences religieuses et idéologiques**

Les intertitres (niveau 2, ou idée secondaire) qui subdivisent ces parties **lorsque nécessaire** sont alignés à gauche, écrits en minuscules, précédés et suivis d'un interligne double. Ces titres sont numérotés avec les chiffres arabes incluant le numéro correspondant au titre et à l'intertitre. (1.1, 1.2, 1.3…)

Ex. : 1.1 Le taoïsme

#### <span id="page-14-0"></span>**2.2.7 La typographie (ou comment les caractères s'impriment ou s'affichent à l'écran)**

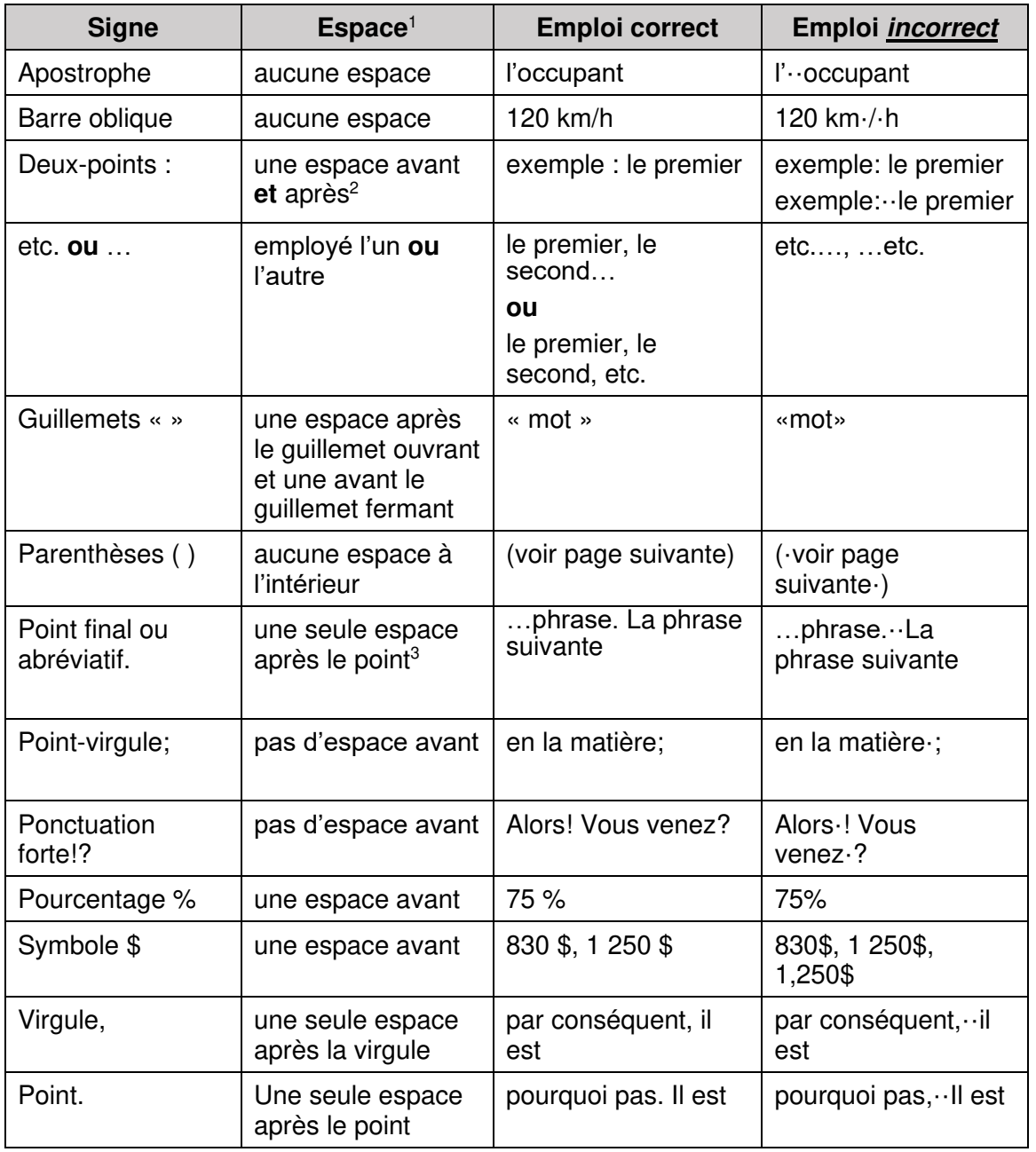

Voici quelques règles de base en matière de typographie.

<sup>1-</sup> En typographie, le mot espace est **féminin** quand il désigne l'espace (blanc) entre deux mots.

<sup>2-</sup> Cette règle **ne s'applique pas** aux adresses électroniques, ex. : [http://babel.alis.com:8080/].

<sup>3-</sup> L'espace double n'est pas utilisé en français.

**Attention** : parfois, à la fin d'une ligne, il arrive que l'unité de mesure suivant un chiffre se retrouve sur la ligne suivante, surtout si votre texte est justifié, ce qui complique parfois la lecture. Pour éviter que cela ne se produise, il faut insérer une **espace insécable** entre les deux, en appuyant sur les touches **Ctrl + Shift + barre d'espacement**.

Exemple :

 Juste avant l'accident, un radar avait détecté le conducteur fautif filant à plus **100 km** à l'heure.

En insérant une espace insécable, cela devient :

 Juste avant l'accident, un radar avait détecté le conducteur fautif filant à plus **100 km** à l'heure.

L'espace insécable (qui ne peut pas être coupé) permet de conserver un terme et son unité sur la même ligne.

#### <span id="page-16-0"></span>**2.2.8 Écriture des dates<sup>4</sup>et des chiffres**

#### **Des chiffres et des lettres**

On indique généralement la date à l'aide de lettres et de chiffres. On peut écrire la date avec ou sans l'article défini **le**.

#### Le 27 janvier 1997 ou 27 janvier 2007

La date n'est jamais suivie d'un point final; les noms de jours et de mois s'écrivent avec une minuscule.

#### **Indication du jour de la semaine**

De façon générale, il n'y a pas lieu d'écrire le nom du jour de la semaine. Si ce renseignement est nécessaire, il n'y a pas de virgule entre le jour de la semaine et le jour du mois exprimé en chiffres (le quantième).

#### Jeudi 14 décembre 2008

Dans le corps d'un texte, d'une lettre, on écrira le jeudi 14 décembre 2000. L'année est notée au long à l'aide de quatre chiffres. 1997 (et non \*97).

#### **Indication du lieu**

Dans certains documents juridiques officiels, etc., on doit indiquer le lieu avec la date; la mention du lieu est alors suivie d'une virgule.

Montréal, le 27 janvier 2007

#### **Écriture des chiffres dans un texte**

Dans un texte, les chiffres inférieurs à **dix** sont écrits en lettres.

<sup>4-</sup> Marie-Éva de Villers. MULTI Dictionnaire de la langue française, 3e éd., Montréal, Éditions Québec Amérique, 1997, p. 403. (Coll. Langue et culture)

#### <span id="page-17-0"></span>**2.2.9 Quelques règles d'écriture**

#### **Accents**

Ils sont requis sur les lettres majuscules (capitales) en français, ex. : RÈGLES DE PRÉSENTATION, À l'heure…, FRANÇAIS… SOCIÉTÉ DES ÉTABLISSEMENTS DU BACCALAURÉAT INTERNATIONAL DU QUÉBEC à l'exception des acronymes et des sigles\*.

#### **Acronymes et sigles**<sup>5</sup>

S'écrivent **toujours** en capitales **sans** points abréviatifs, espaces entre les lettres, traits d'union, ni accents, ex. : SEBIQ (Société des établissements du baccalauréat international du Québec), CEE (Communauté économique européenne), ALENA (Accord de libre-échange nord-américain).

#### **Et/ou**

Éviter l'emploi ambigu de « et/ou », « ou » suffit généralement.

#### **Heure**

Heure  $= h$ , minute  $= min$ , seconde  $= sec$ 12 h (sans zéro) 12 h 35 min 12 h 35 min 40 s

#### **Internet**

Prend la majuscule à « i » même quand il est employé comme adjectif.

#### **Majuscule**

Éviter l'emploi abusif et injustifié des majuscules en français dans les titres, ex. : **L**es **i**nfluences **i**déologiques et **r**eligieuses et non Les Influences Idéologiques et Religieuses.

#### **Mot en langue étrangère**

Écrire le mot en italique **ou** le mettre entre « guillemets ».

#### **Numéros**

« n<sup>o</sup> » et « n<sup>os</sup> » sont les formes françaises de l'abréviation de numéro(s).

<sup>5-</sup> Aurel Ramat. *Le Ramat de la typographie*, 6<sup>e</sup> éd., Saint-Lambert, Aurel Ramat éditeur, 2002, p. 54.

#### **Page, pages**

L'abréviation est « p. » dans tous les cas (p. 3, p. 8, 12, 17-34, p. 112-119.); **ne pas oublier l'espace** (insécable de préférence) après le point de p. et l'espace après chaque virgule.

#### **Parenthèses**

Lorsque vous devez placer une parenthèse à l'intérieur d'une première parenthèse, utiliser les crochets : ([…]) et non ((…)).

#### **Ponctuation double**

( ) « » [ ], ne doit pas être mise en italique, sauf lorsque incluse dans un texte déjà en italique, ex. : (idée secondaire) et non (idée secondaire).

#### **Ponctuation forte**

Ne pas doubler la ponctuation forte (!!!, ???, !?…), ce procédé emprunté à la bande dessinée n'est pas approprié aux textes scolaires, sauf dans un contexte narratif précis où elle a sa pertinence.

#### **Premier, première** :

S'abrègent en 1<sup>er</sup>, 1<sup>re</sup> (les autres formes sont désuètes), deuxième (2e), troisième  $(3^e)$  ...

#### **NOTE**

En matière de typographie, de règles d'écriture ou d'orthographe, **ne vous fiez pas à ce que vous trouvez dans Internet**, les erreurs et les fautes de toutes sortes y abondent. En cas de doute, consultez des sources sûres comme les dictionnaires (*Le Robert, Le petit Larousse, le MULTI Dictionnaire de la langue française…*) ou d'autres ouvrages spécialisés traitant de ces questions.

#### <span id="page-19-0"></span>**2.2.10 L'ordre de présentation des différentes sections d'un travail**

- $\checkmark$  La page de titre;
- $\checkmark$  La table des matières et, s'il y a lieu, la liste des tableaux et celle des figures;
- ✓ L'introduction;
- ✓ Le corps du texte (développement);
- $\checkmark$  La conclusion;
- ✓ Les notes de fin de texte, seulement si les notes ne sont pas placées en bas de page;
- $\sqrt{\phantom{a}}$  La bibliographie;
- $\checkmark$  Les annexes et appendices, s'il y a lieu;
- $\checkmark$  La page de garde à la fin, si la longueur du travail le justifie.

Le produit final doit être **agrafé en haut, à gauche, verticalement**. Les recouvrements et les reliures sont déconseillés.

# **III**

<span id="page-20-0"></span>**3 - Les références** 

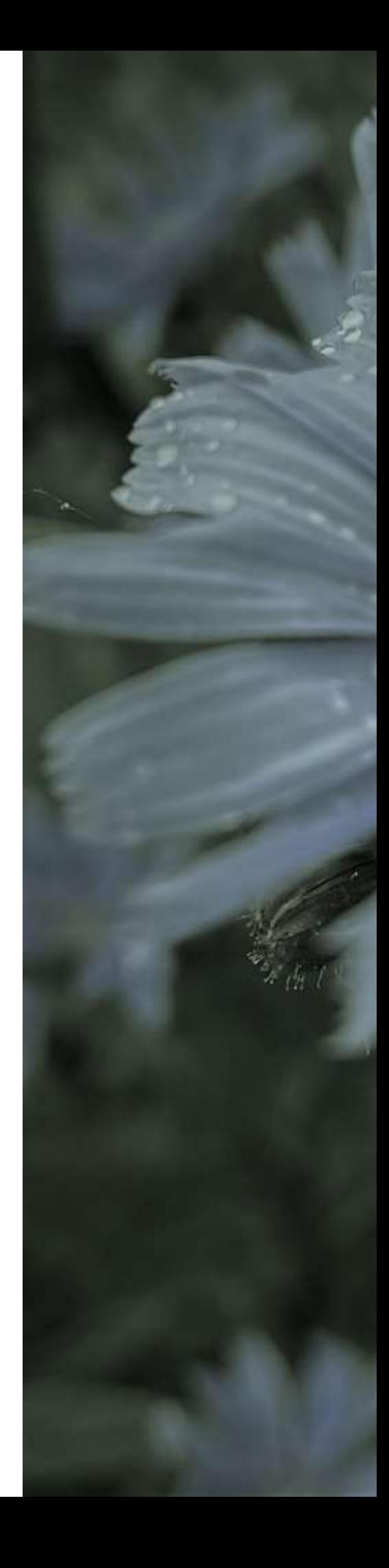

#### <span id="page-21-0"></span>**3.1 Les citations à l'intérieur d'un texte avec la méthode auteur-date (ou norme**

#### **APA)**

Les citations sont des extraits puisés dans les documents ou les sources consultées lors de l'élaboration du travail. Bien qu'il soit préférable pour préserver l'unité du texte de résumer la pensée d'un auteur, il peut être parfois nécessaire de le citer textuellement. **Toute citation doit cependant être introduite dans le texte et doit appuyer les propos qui précèdent**, suivie du nom de l'auteur(trice) et de la date de publication de l'ouvrage cité.

#### <span id="page-21-1"></span>**3.1.1 Les citations (directes ou indirectes)**

Une **citation directe** est produite lorsqu'on **utilise les paroles ou les mots**  *de quelqu'un en reprenant exactement ses mot***s**, c'est-à-dire en choisissant un extrait du texte original pour l'insérer dans votre travail. Cet extrait doit correspondre exactement à l'original quant aux mots, à l'orthographe et à la ponctuation. Une fois votre citation terminée, vous appliquez le modèle auteur-date immédiatement après votre citation.

Les mots que l'on ne veut pas reproduire sont remplacés par des points de suspension entre crochets […]; les mots que l'on désire ajouter sont écrits entre parenthèses (mot). Si l'on désire signaler une erreur dans le texte cité, on inscrit, après la faute, le mot « sic » en italique entre parenthèses (sic).

Une **citation indirecte** est produite lorsque vous résumez l'auteur dans vos propres mots, ou que vous effectuez vous-même la traduction d'un texte d'une autre langue; autrement dit, vous faites une paraphrase. Comme vous empruntez une idée qui n'est pas la vôtre, vous devez indiquer l'auteur ou l'autrice et la date entre parenthèses.

Prendre note :

- Si votre **citation est courte**, de **trois lignes ou moins**, elle est introduite dans le texte, entre guillemets suivie du nom de l'auteur(trice) et de la date (voir section suivante).
- Si votre **citation est longue**, compte **plus de trois lignes** et moins d'une page, elle s'inscrit dans le texte, mais dans un paragraphe à part.

Pour effectuer un paragraphe en retrait :

- Appuyer sur la touche Augmentation du **retrait** dans la fonction PARAGRAPHE de Word, sous l'onglet Accueil (cercle rouge dans l'image ci-dessous)
- Le texte devrait afficher un retrait à gauche à 1,25 cm à interligne simple, et être **justifiée gauche-droite, sans guillemets**. Pour vérifier que ces paramètres soient exacts, vérifier en cliquant sur la fonction PARAGRAPHE de Word (flèche bleue ci-dessous)

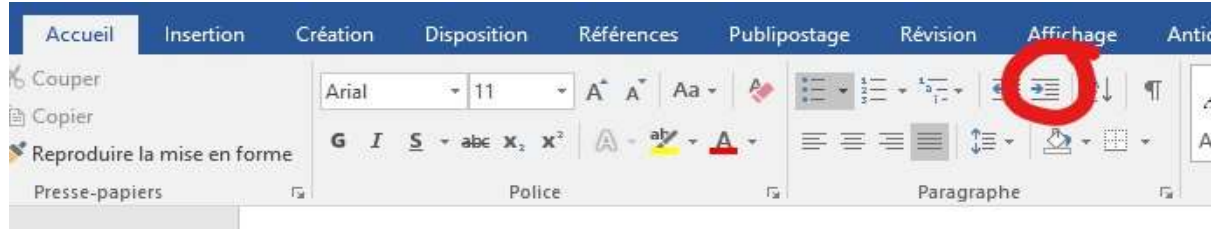

#### **Exemple de citation courte :**

Par exemple, notre enseignant d'histoire nous a présenté le concept de migration comme un « *concept outil, qui doit permettre, à long terme (…) de*  développer la capacité à comparer, à mettre en relation, relever des régularités ou des contrastes, expliquer ou interroger des migrations du passé et du présent ». (Jadoulle, Bouhon et Nys, 2004, p. 80)

#### **Exemple de citation longue :**

Dans sa thèse de maîtrise, l'enseignant définit le concept de civilisation comme étant : un ensemble de sociétés humaines – ou groupes sociaux – ayant les éléments communs suivants : cet ensemble habite un territoire ou une aire, son existence s'établit sur la longue durée, son organisation sociale et politique est bien identifiée, des techniques de production matérielle sont développées, des échanges s'effectuent à l'intérieur de cet ensemble ou avec d'autres (économie), sa culture se transmet par une langue écrite et vit au travers d'une religion, d'une expression artistique et/ou d'une mentalité particulière. (Simard, 2019, p.19)

#### <span id="page-24-0"></span>**3.1.2 Citation avec la méthode auteur-date**

Cette méthode présente la source d'une citation textuelle ou d'une citation d'idée en donnant entre parenthèses, directement après l'énoncé concerné, le nom de l'auteur, l'année de la parution de l'ouvrage et le numéro de la page consultée (s'il y a lieu). Les trois informations sont séparées par des virgules. Elle s'inscrit immédiatement après la citation.

#### **Citations directes**

Exemple :

Par définition, « un problème doit être défini sous la forme d'un écart inacceptable

entre une situation satisfaisante et une situation insatisfaisante » (Dufour, 2001,

p.45).

*Dans cette situation, le nom de l'auteur (entre parenthèses), l'année de publication*  (entre parenthèses), et la page (entre parenthèses) sont nécessaires, car il y a une citation directe.

#### **Citations indirectes**

Exemple :

Un problème existe, lorsqu'il y a une différence notable entre quelque chose de satisfaisant et d'insatisfaisant (Dufour, 2001).

*Dans cette situation, le nom de l'auteur et l'année de publication (e*ntre parenthèses) sont nécessaires, mais pas la page. *En effet, il n'y a pas de citation directe, mais l'idée provient tout de même de Dufour.*

#### **Citations de sources Internet dans un texte**

Dans le cas d'un site Internet, vous citez l'auteur de l'article consulté (entre parenthèses) et la date de publication de l'article.

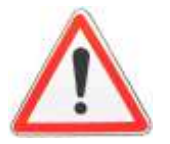

**Prendre note :** dans une citation, on cite la source, donc le nom de l'auteur de la référence et non pas forcément la personne citée.

Exemple :

Scribbr est un site qui aide les étudiants à la rédaction de leurs documents académiques (Debret et al. 2019).

#### <span id="page-25-0"></span>**3.3 Les références : la bibliographie**

La bibliographie, c'est la liste des ouvrages qui ont servi à la documentation du travail. Elle est composée des diverses **notices bibliographiques** qui fournissent les éléments d'information permettant au lecteur d'identifier et potentiellement de consulter l'ouvrage cité. La notice bibliographique, c'est en quelque sorte « l'adresse » de l'ouvrage. **Dans une optique d'honnêteté intellectuelle, il est impératif que tout emprunt à un autre document soit clairement mentionné.**

Une bonne bibliographie **varie les types de documents** qui s'y trouvent. Le fait de les varier permet de diversifier les points de vue et ainsi d'augmenter la qualité des informations recueillies. N'oubliez pas que tous les documents présentés dans la bibliographie doivent avoir été utilisés en citation directe ou indirecte dans le travail lui-même. Voici une liste des **types de documents**.

- Des **périodiques** (revues et journaux, qu'ils soient quotidiens, hebdomadaires, mensuels ou annuels);
- Des **monographies** (des livres);
- Des **ouvrages de référence** : dictionnaires, encyclopédies et atlas;
- **Publications gouvernementales** officielles;
- **Thèses** (doctorat ou Ph. D.) **et mémoires** (maîtrise ou M.A.);
- **Sites Internet** : des sites des grands médias (SRC, TVA, etc.), des blogues, des sites spécialisés, etc.;
- **Entrevues** (personnes ressources) ;
- **Documents audio-visuels** : reportages à la télévision, enregistrements sonores, etc.
- **Jeux** de société sur table ou jeux vidéo

À noter que plusieurs types peuvent être présents sous format papier ou numérique.

#### <span id="page-26-0"></span>**3.4 : La méthode pour réaliser votre bibliographie à l'école secondaire de l'Île**

**Attention** : cette section-ci se lit plus facilement sur un écran puisque les différentes sections sont représentées par différentes couleurs.

La bibliographie est présentée sur une nouvelle page, tout juste avant les annexes. Elle contient le mot « **Bibliographie** » au centre en caractère gras. La liste de référence est en **ordre alphabét***ique d'auteurs(trices)*. Voir l'exemple plus loin. Toutes les sources que vous citez dans le texte doivent aussi être indiquées dans votre bibliographie.

Toutes les notices bibliographiques suivent la norme auteur-date ou encore le style APA. **Le style APA** est un style de citations et de références bibliographiques développé par l'Association américaine de psychologie (American Psychological Association), d'où son nom. Le format diffère en fonction du type de document (par exemple, un site Internet, une revue, un livre etc.), mais chaque référence débute de la même manière :

### **Format** :

### Auteur, Initiale. (Date). Titre et sous-titre. Source.

Chaque notice est rédigée à interligne simple et séparée d'un interligne simple. Tous les éléments sont séparés par un point.

#### **S'il y a deux ou trois auteurs :**

Lafleur, I., Baillargeon, T., Bacon, R.

#### **S'il y a plus de trois auteurs :**

Lafleur, I. et al.

#### **S'il n'y a pas d'auteur :**

On indique le nom de l'organisme qui a publié l'information ou l'article.

#### <span id="page-27-0"></span>**3.5 Appliquer la méthode (la norme) APA selon le type de document**

#### <span id="page-27-1"></span>**3.5.1 Une monographie (un livre)**

#### **Format :**

Nom de l'auteur(trice), Initiale. (année de publication). Titre du livre (édition, volume). Maison d'édition (collection).

#### Exemple :

Brunet, P. (2002). Un homme, une femme: un empire (2<sup>e</sup> édition). Le livre de poche.

Lebovici, S., Diatkine, R. et Soulé, M. (2004). Nouveau traité de psychiatrie de l'enfant et de l'adolescent (2e éd., vol. 4). Presses universitaires de France.

#### **Le titre et le sous-titre** sont en italique.

Pour les titres en anglais, on emploie des majuscules à tous les mots sauf aux déterminants, prépositions et conjonctions.

On peut insérer **le nom de la collection** – s'il y en a une – entre parenthèses (suivi d'un point) à la toute fin de la notice bibliographique.

<span id="page-27-2"></span>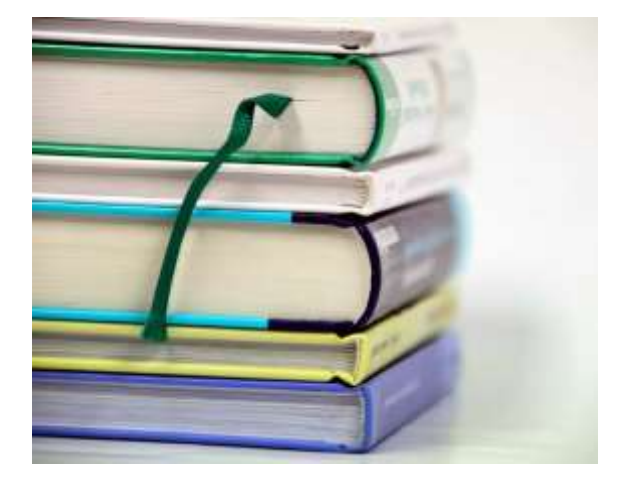

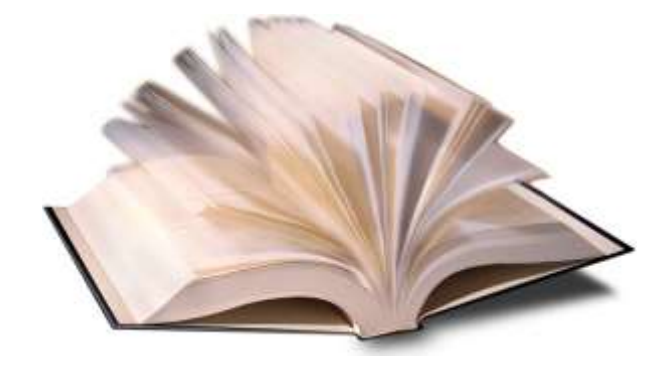

#### **3.5.2 Un périodique (citer un article de revue)**

Les **périodiques sont** des revues, des journaux, des magazines, des blogues, des bulletins ou des lettres d'informations (des newsletters).

Note : le titre du journal et numéro du volume doivent être en italique.

**Format :** 

Nom de l'auteur(trice), Initiale. (année de publication). Titre de l'article. Titre de la revue, Volume (Numéro), Plage de pages. DOI

Exemple de revue scientifique :

Juillard, C., Canut, C., Danos, F., Him-Aquilli, & Panis, C. (2019). Le langage, une pratique sociale. Éléments d'une sociolinguistique politique. Langage et Société, 2(3), p. 167-170.

Exemple d'un quotidien (journal La Presse) :

Seymour, M. (2021). L'envahissement de l'islamophobie. La Presse. Section Débats. p. 13.

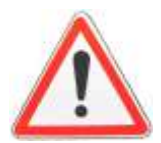

**Attention** : Une agence de presse (AP, AFP, PC, Reuters, etc.) n'est pas l'équivalent d'un auteur.

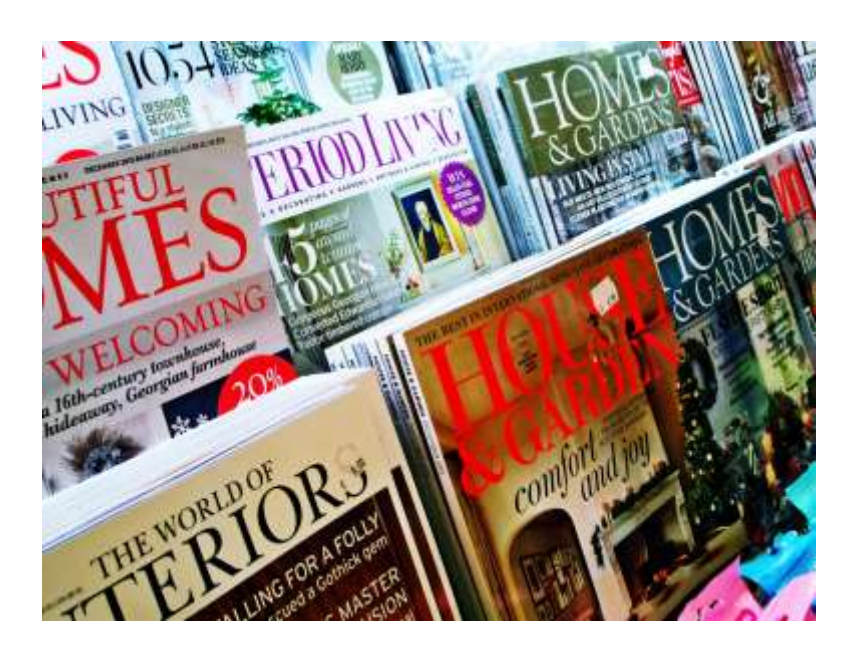

#### <span id="page-29-0"></span>**3.5.3 Un site ou une page Internet**

#### **Format** :

Nom de l'auteur(trice), Initiale. (année). Titre de la page. Site Internet. URL

#### Exemple :

Sacquin, Y. (2021). *Qu'est*-ce que le vide? Futura-Sciences. Consulté le 20 septembre 2021. [https://www.futurasciences.com/sciences/dossiers/physique-quest-ce-vide-](https://www.futurasciences.com/sciences/dossiers/physique-quest-ce-vide-1506/)[1506/](https://www.futurasciences.com/sciences/dossiers/physique-quest-ce-vide-1506/)

#### <span id="page-29-1"></span>**3.5.4 Thèses (doctorat ou Ph. D.) et mémoires (maîtrise ou M.A.)**

#### **Format :**

Nom de l'auteur(trice), Initiale. (Date). Titre de la thèse [Thèse de doctorat, Nom de l'établissement]. Nom de la base de données. URL

#### Exemple :

Joly-Lavoie, A. (2020). *Représentation de l'agentivité historique dans des jeux* vidéo: étude de cas multiples. [Thèse de Doctorat. Université de Montréal]. Papyrus. <https://papyrus.bib.umontreal.ca/xmlui/handle/1866/25518>

#### <span id="page-29-2"></span>**3.5.5 Rapport d'une commission, d'un organisme officiel ou d'une publication**

#### **gouvernementale**

#### **Format :**

Nom de l'auteur(trice), Initiale. (Date). Titre du rapport. Nom de la source. URL

#### Exemple :

Commission de vérité, & réconciliation du Canada. (2015). Honorer la vérité, *réconcilier pour l'avenir: Sommaire du rapport final de la Commission de*  vérité et réconciliation du Canada. McGill-Queen's Press-MQUP.

#### <span id="page-30-0"></span>**3.5.6 Ouvrages de référence**

**Format :** 

Nom de l'auteur(trice), Initiale. (Date). Mot recherché. Dans Nom du dictionnaire.

Exemples :

Larousse. (2020). Réussite. Dans Le dictionnaire Larousse.

- Stanley, G., (2016). Louis Riel. Dans *l'Encyclopédie Canadienne*. Repéré à https://www.thecanadianencyclopedia.ca/fr/article/louis-riel
- Lewis H. T. (1982, révisé en 2016). RIEL, LOUIS (1844-1885), dans Dictionnaire biographique du Canada, vol. 11. Université Laval et Université de Toronto. Consulté le 13 sept. 2021. [http://www.biographi.ca/fr/bio/riel\\_louis\\_1844\\_1885\\_11F.html](http://www.biographi.ca/fr/bio/riel_louis_1844_1885_11F.html)

#### <span id="page-30-1"></span>**3.5.7 Conférence ou entrevue**

#### **Format :**

Nom de l'auteur(trice), Initiale. (Date de la conférence). Titre de la conférence [Conférence]. Nom de la conférence, Lieu. URL

#### Exemples :

Platel, H. (2014, 11 octobre). Neurosciences et musique, comment la musique modifie notre cerveau ? [Conférence]. Journée sciences et musique, Le Diapason à Rennes. https://www.lairedu.fr/media/video/

Laplante, F. (7 avril 2008). *Entrevue avec Madame Leni Riefenstahl*. Berlin,

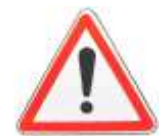

Dans le cas d'une entrevue, le nom de *l'auteur***(trice) est celui (celle) qui dirige**  *l'entrevue*, tandis que la personne interviewée apparaît ensuite.

Logo de l'Encyclopédie libre en ligne Wikipédia.

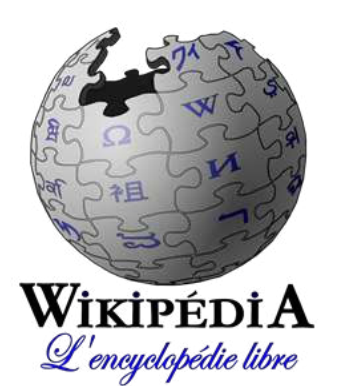

#### <span id="page-31-0"></span>**3.5.8 Film ou vidéo**

#### **Format :**

Nom du/de la réalisateur·trice, Initiale. (Fonction). (Date). Titre du film [Film]. Nom de l'entreprise de production. URL

#### Exemple :

Jeunet, J.-P. (Réalisateur). (2001). *Le Fabuleux Destin d'Amélie Poulain* [Film]. UGC.

#### <span id="page-31-1"></span>**3.5.9 Épisode de série (télévisée ou plateforme numérique)**

#### **Format :**

Nom du/de la réalisateur·trice de l'épisode, Initiale. (Fonction). (Date de diffusion de l'épisode). Titre de l'épisode [Saison, Épisode] [Épisode de série TV]. Dans Initiale, Nom du/de la réalisateur·trice (Fonction), Nom de la série. Nom de *l'entreprise de production*. URL

Exemple :

Astier, A. (Réalisateur). (2006). Le Chevalier errant [Saison 3, Épisode 1] [Épisode de série TV]. Dans A. Astier & A. Kappauf (Réalisateurs), Kaamelott. CALT

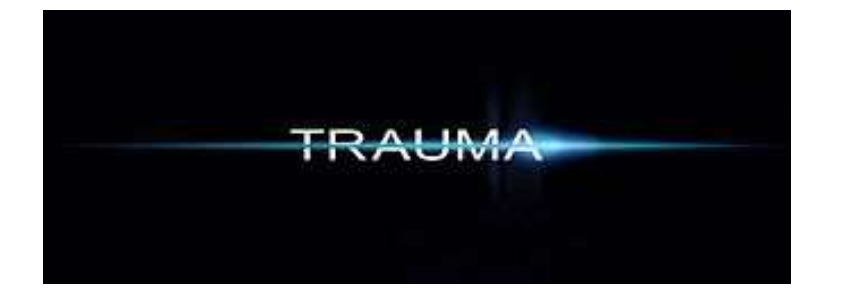

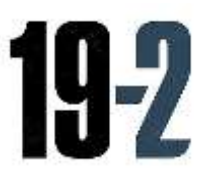

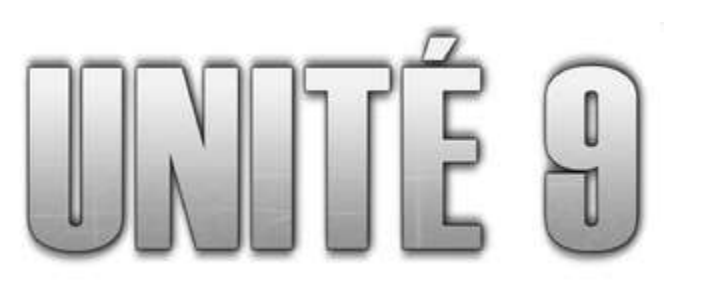

#### **3.5.10 Œuvre d'art**

#### **Format :**

Nom de l'artiste, Initiale. (année de réalisation de l'œuvre). *Titre de l'œuvre*. Détails de l'œuvre : matériau et support, dimensions. Endroit de conservation et collection, ville/pays.

Exemple :

Picasso, P. (1937). Guernica. Toile murale peinte à l'huile : 3,5 mètres x 7,8 mètres. Musée Reina Sofia, Madrid.

#### <span id="page-32-0"></span>**3.5.11 Partition musicale**

#### **Format :**

Nom de l'artiste, Initiale. (année de réalisation de l'œuvre). *Titre de l'œuvre*. Détails de l'œuvre.

#### Exemple :

Debussy, C. (1904). Deux arabesques. Musique pour piano. Paris : Durand S.A., 11 pages. D.F. 4395 et 4396.

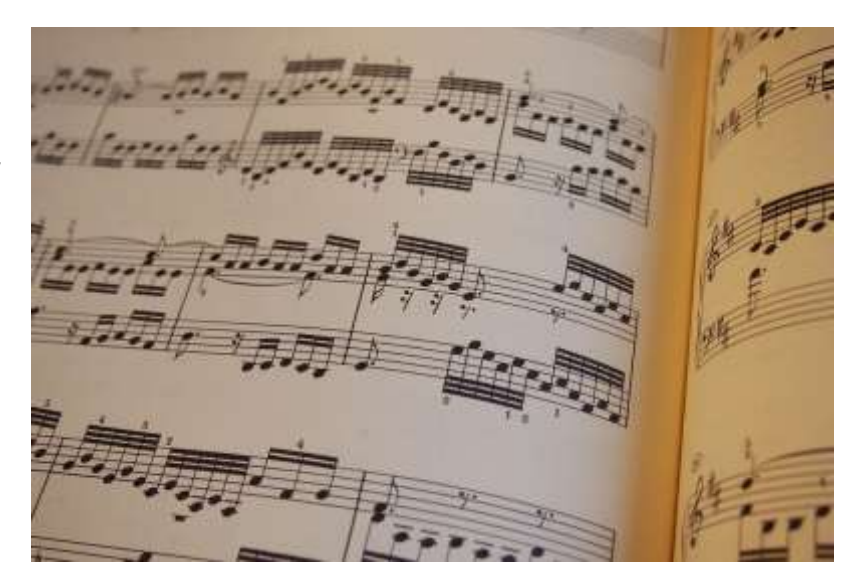

https://cdn.pixabay.com/photo/ 2015/03/02/21/23/music-656593\_960\_720.jpg

#### <span id="page-33-0"></span>**3.5.12 Jeu de société sur table et jeux vidéo**

#### **Format : jeu de société**

Auteur(trice) du jeu ou détenteurs des droits. (année de sortie). Titre du jeu. Version. Nom de la boite de production.

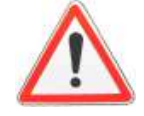

Lorsqu'il **n'y a pas d'auteur**, allez directement au titre du jeu et inscrivez l'année ensuite.

Exemples (avec et sans auteur):

Despalières, P. et Marly, H. (2006). Les Loups-Garous de Thiercelieux. Frossay,

Le jeu de la vie (2010). Destins. Hasbro.

#### **Format : jeu vidéo**

Auteur(trice) du jeu ou détenteurs des droits. (Année de sortie). Titre du jeu. (Version). [Jeu vidéo]. Nom de la boite de production.

S'il s'agit **d'un jeu vidéo**, on doit l'indiquer avec les crochets.

La version spécifie si le jeu vidéo est disponible en format PC ou en format console (PS, Switch ou Xbox). Si le jeu est de table, on peut spécifier s'il s'agit d'une extension.

Exemples (avec et sans auteur):

Amaya, D. (2017). Cave story+ (Version Switch) [Jeu vidéo]. Nicalis.

Fortnite: Battle royale. (2017). (Version PC) [Jeu vidéo]. Epic Games.

Fireaxis Games. (2005). Sid Meier's Civilization IV. [Jeu vidéo]. 2K Games.

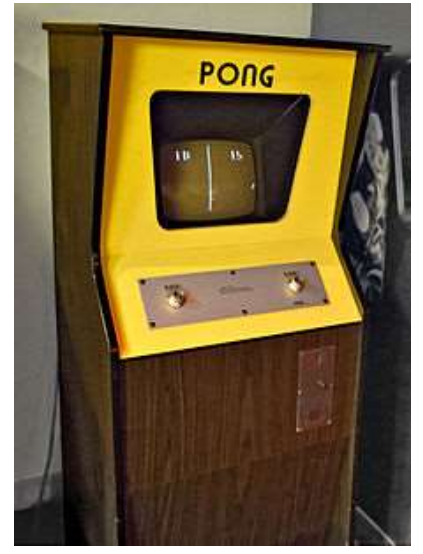

Pong cabinet signed by Pong creator Allan Alcorn in the 'Golden Age of Video Games' exhibit at Neville Public Museum in Green Bay, Wisconsin.

#### <span id="page-34-0"></span>**3.6 Exemple de bibliographie et truc pour réaliser avec un retrait suspendu**

Aux pages suivantes, vous trouverez un **exemple de bibliographie**. Mais auparavant, voici comment **faire un retrait suspendu** (ou négatif) de 0.5 cm.

Avec votre curseur, sélectionnez *l'ensemble de* votre bibliographie, puis suivez les indications du tableau ci-dessous.

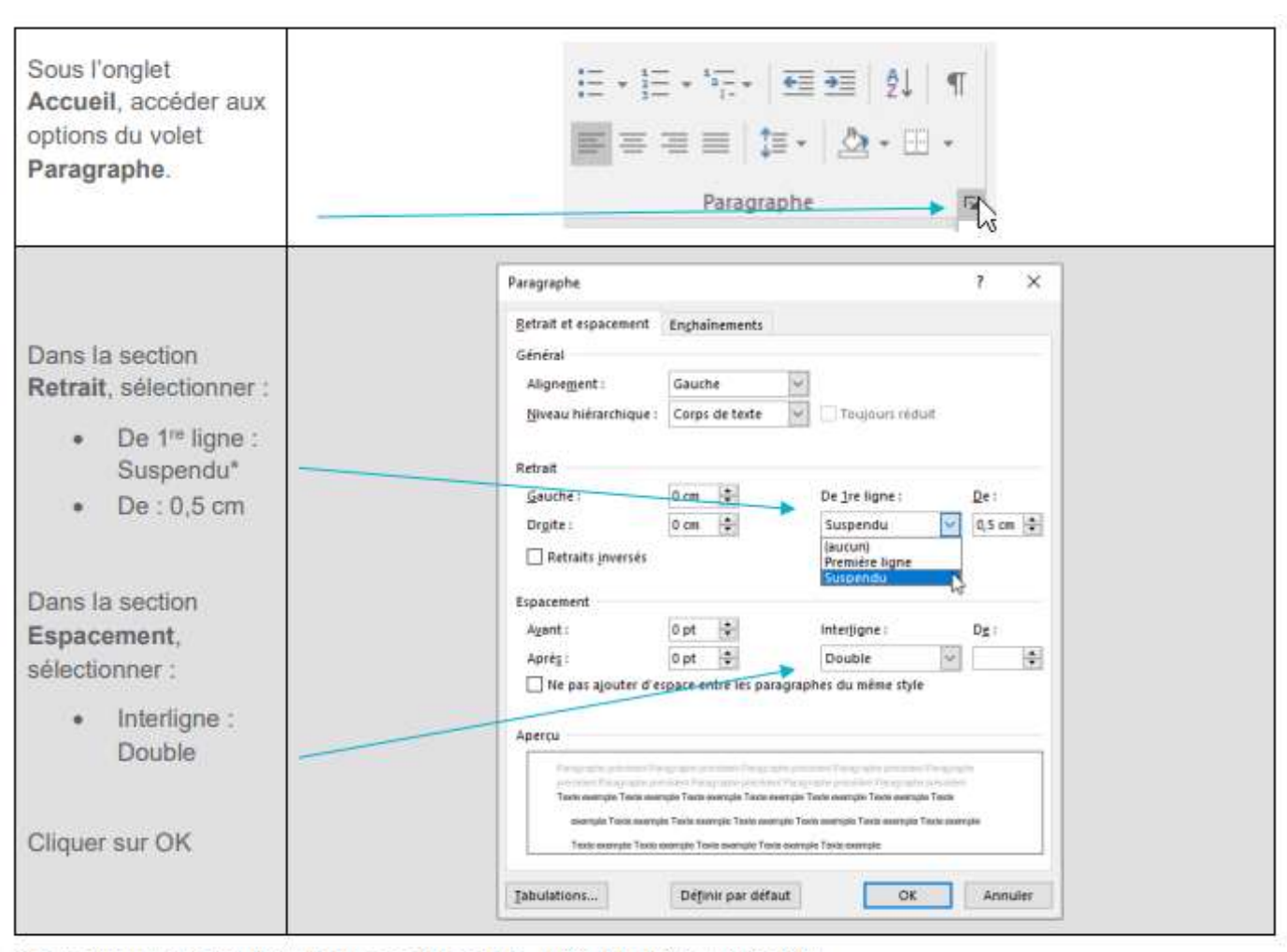

\* Si l'option « Suspendu » n'est pas disponible, utiliser l'option « Négatif ».

Le tableau ci-dessus provient de Mondiapason.ca. URL : [https://mondiapason.ca/wp](https://mondiapason.ca/wp-content/uploads/2020/06/Retrait-suspendu-en-bibliographie-et-double-interligne.pdf)[content/uploads/2020/06/Retrait-suspendu-en-bibliographie-et-double-interligne.pdf](https://mondiapason.ca/wp-content/uploads/2020/06/Retrait-suspendu-en-bibliographie-et-double-interligne.pdf)

#### **BIBLIOGRAPHIE (exemple)**

*Veuillez noter qu'il n'est pas nécessaire de séparer par types de sources, à moins d'indication contraire de votre enseignant(e).*

- Brodeur, N. et al. (2002). *Guide de méthodologie pour les études secondaires*. Éditions du Carnet. Monographie (livre)
- Brousseau, F. (juillet 2003). Observations sur l'habitat du chevalier cuivré (Moxostoma hubbsi) dans le bassin de Chambly en 2002. Science Digest, vol. 27, no 7, p. 4-7. Périodique
- Debussy, C. (1904). *Deux arabesques*. Musique pour piano, Paris : Durand S.A. 11 pages. D & F 4395 et 4396. Partition musicale
- Dumont, F. (1974). Les idéologies. PUF. Monographie
- Fortin, M.-C. (2002). Vivre avec une malformation congénitale [Film]. Films du crépuscule. Document audiovisuel
- Guay, M. (1978). La question de la contradiction entre l'ancien et le nouveau chez Lénine. [Mémoire de Maîtrise. Université du Québec à Montréal].117 p. Mémoire (maîtrise)
- Mathieu, M. (1990). *Inutile*. Peinture latex et crayon sur papier :  $30 \times 30$  cm, collection particulière, Laval. Œuvre d'art
- Provencher, C. (6 décembre 2005). Entrevue avec Pierre Goigoux, historien, Laval. **Entrevue**
- Québec (Province), CONSEIL SUPÉRIEUR DE L'ÉDUCATION. (2002). Programme de *formation de l'école québécoise : Éducation secondaire*. Ministère de l'Éducation, 452 p. Publication gouvernementale ou institutionnelle
- Richmond, C. (2001). Les effets de l'insecticide bactériologique M-ONEtm sur la coccinelle maculée, [Thèse de Doctorat. Université de Montréal]. 521 p. Thèse (doctorat)
- Sacco, L. (novembre 2021). Le jet stellaire d'une protoétoile disséqué par Hubble. Futura Science. Consulté le 29 novembre 2021 à [https://www.futura](https://www.futura-sciences.com/sciences/actualites/espace-jet-stellaire-protoetoile-disseque-hubble-95130/)[sciences.com/sciences/actualites/espace-jet-stellaire-protoetoile-disseque-hubble-](https://www.futura-sciences.com/sciences/actualites/espace-jet-stellaire-protoetoile-disseque-hubble-95130/)[95130/](https://www.futura-sciences.com/sciences/actualites/espace-jet-stellaire-protoetoile-disseque-hubble-95130/) Site Internet
- Stanley, G. (2016). Louis Riel. Dans l'Encyclopédie Canadienne. Consulté en ligne le 29 novembre 2021 à <https://www.thecanadianencyclopedia.ca/fr/article/louis-riel> Ouvrage de référence
- Villey, D. et BRANCHAUD, C. (1992). Petite histoire des grandes doctrines économiques (trad. de l'anglais par A. Pronovost). Boréal Express. Monographie

#### Sources :

La section sur les références a été réalisée avec l'adaptation française des normes APA :

Debret, J. (2020). Les normes APA françaises : Guide officiel de Scribbr basé sur la septième édition (2019) des normes APA. Scribbr. <https://www.scribbr.fr/manuel-normes-apa/>

\_\_\_\_\_\_\_\_\_\_\_\_\_\_\_\_\_\_\_\_\_\_\_\_\_\_\_\_\_\_\_\_\_\_\_\_\_\_\_\_\_\_\_\_\_\_\_\_\_\_\_\_\_\_\_\_\_\_\_\_\_\_\_\_\_\_\_\_\_\_\_\_\_

Et la page de Bibguru pour citer correctement un jeu vidéo [\(https://www.bibguru.com/g/apa-video-game-citation/](https://www.bibguru.com/g/apa-video-game-citation/) aux normes APA.

# **IV**

## <span id="page-37-0"></span>**4- Science et Technologie**

36

<span id="page-38-0"></span>**4.1- Rapport de laboratoire au premier cycle** 

#### **ÉTAPES DE RÉDACTION D'UN RAPPORT DE LABORATOIRE**

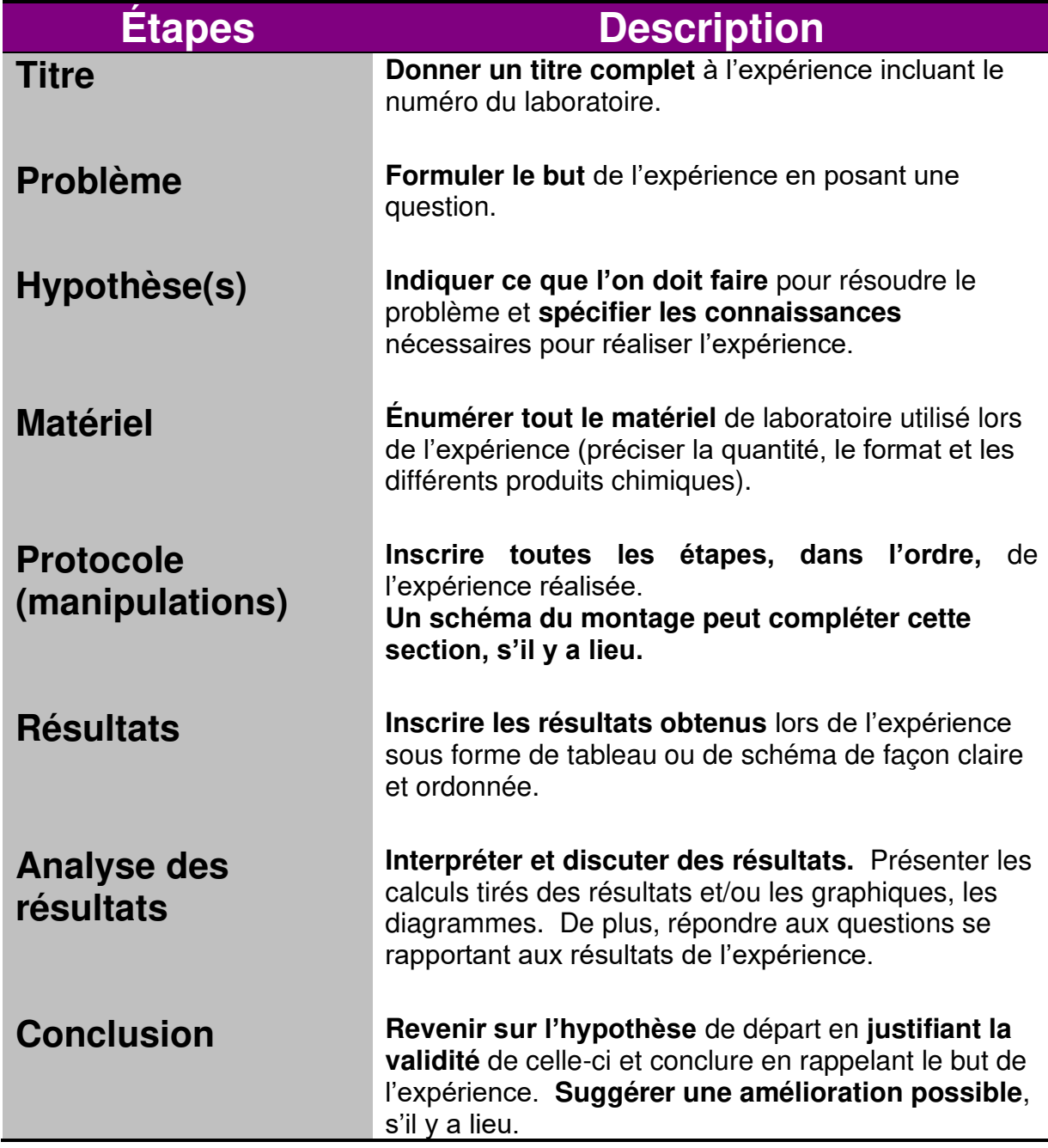

**\*\*IMPORTANT** : La communication et la présentation seront évaluées pour chaque laboratoire. Propreté, rédaction soignée et orthographe correcte sont de rigueur.

#### <span id="page-39-0"></span>**4.2 – Cycle de conception en technologie**

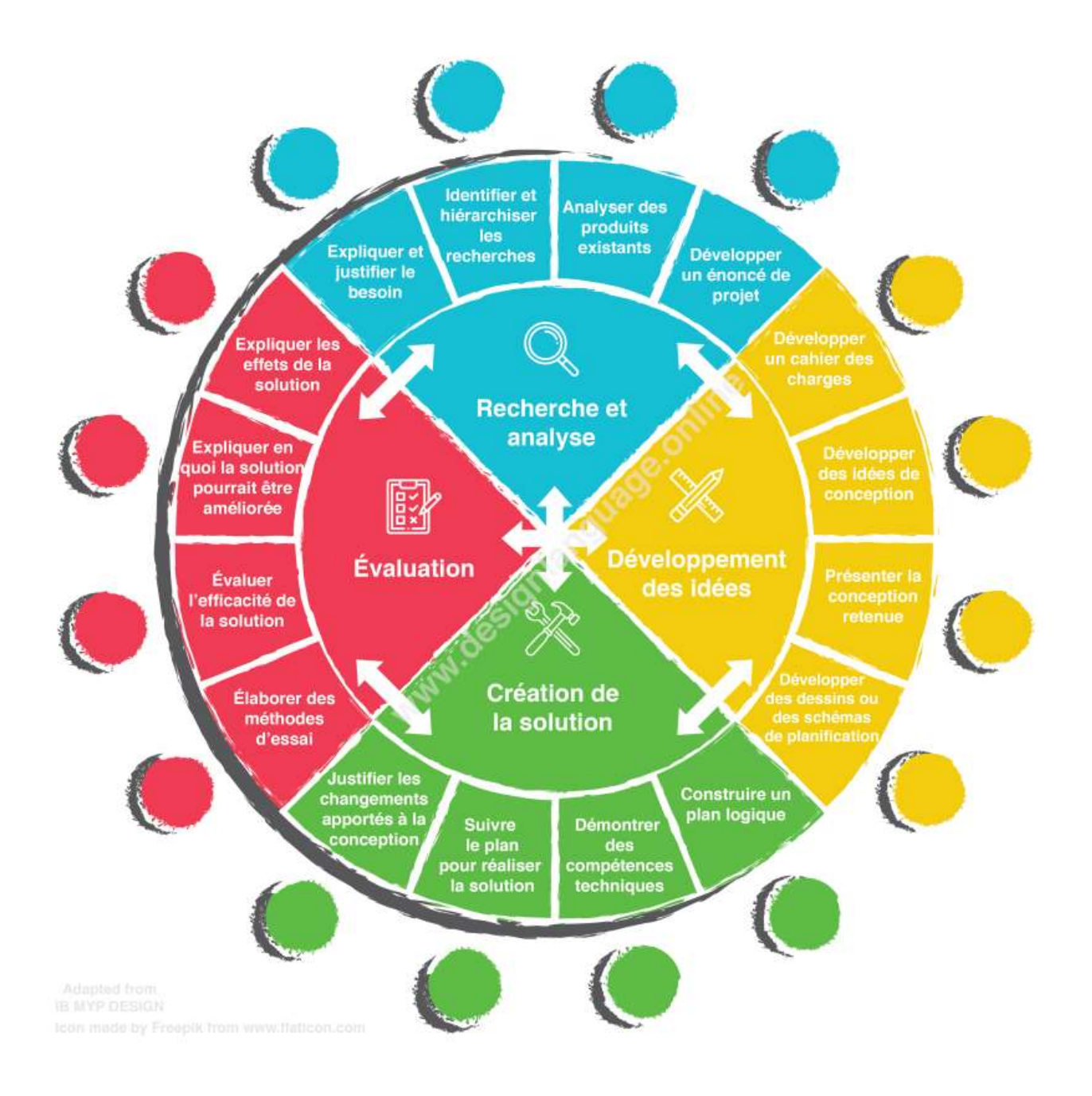

Icons made by [Freepik](https://www.flaticon.com/authors/freepik) from [www.flaticon.com.](http://www.flaticon.com/)